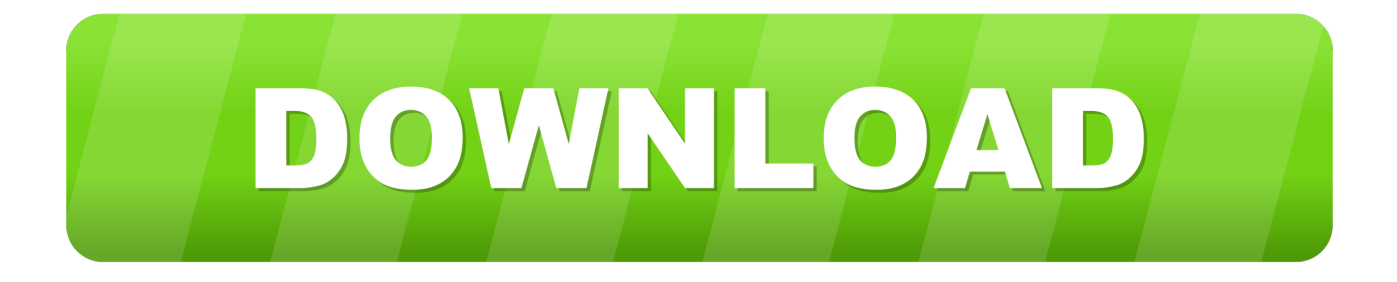

### [Install Office 365 Mac](https://blltly.com/1toqi0)

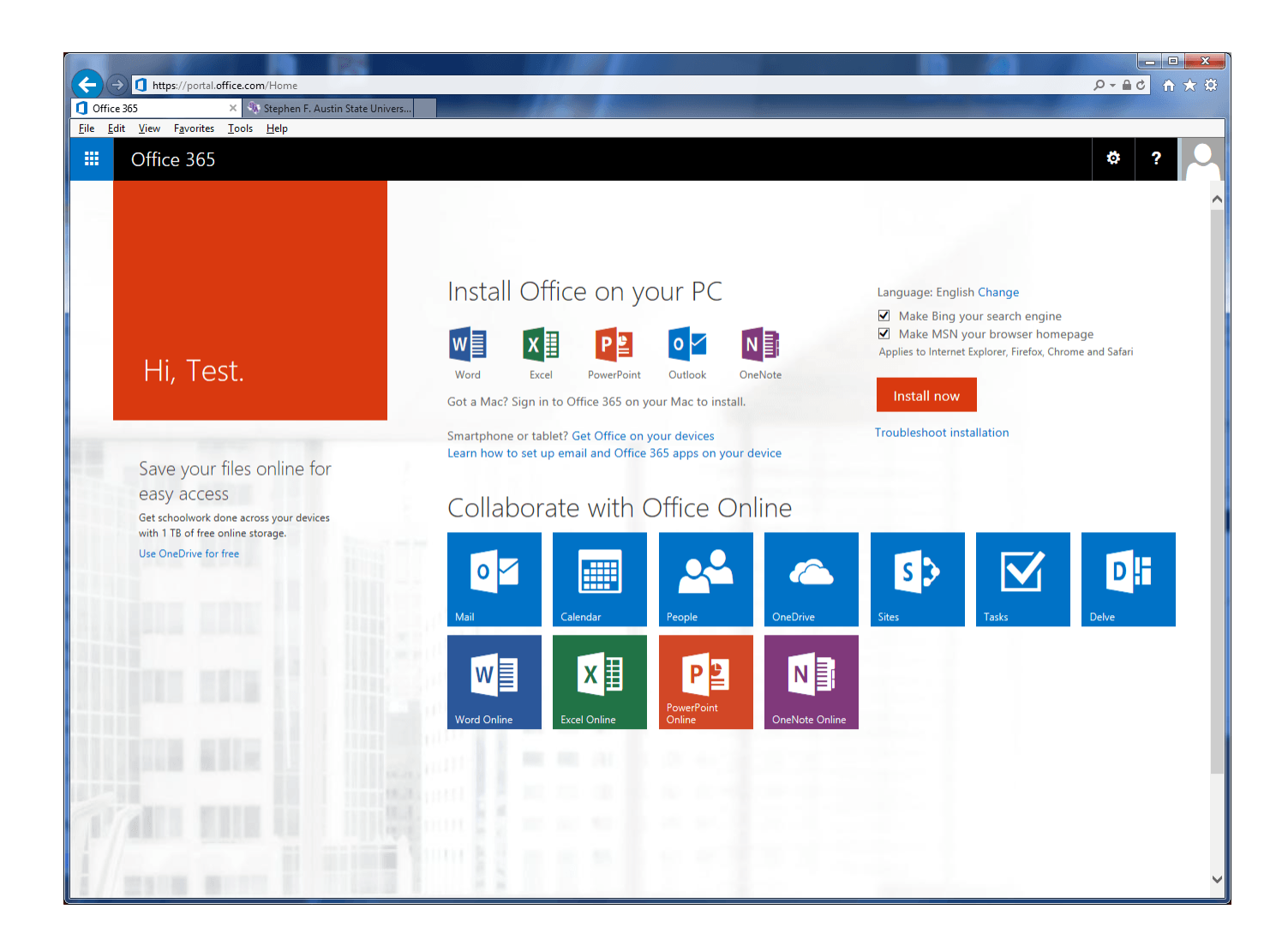

[Install Office 365 Mac](https://blltly.com/1toqi0)

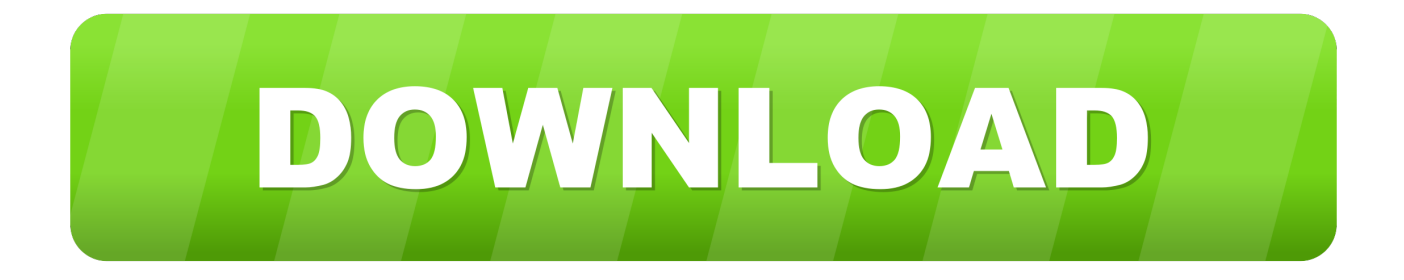

Thanks Pareen • This update provides improvements and new functionality along with critical fixes.. For more information about this update, please visit the Applies to:Office 365 Home, Office 365 Personal, Office 365 University, Office 365 Business, Office 365 Business Premium, Office 365 Small Business Premium, Office 365 Midsize Business, Office 365 Enterprise E3, Office 365 Enterprise E4, Office 365 ProPlus, Office 365 Government G3, Office 365 Government G4, Office 365 Education A3, Office 365 Education A4, Office 365 ProPlus for Students, and Office 365 ProPlus A for Students.

- 1. install office
- 2. install office 2016
- 3. install office 365 on terminal server

However, India is not listed in the dropdown menu for regions on this link- Could I be mistaken or is this service really not available for instituions in India? It is important that I have this information to be able to approach my institution for acquiring a license or requesting Microsoft to make the same available for Indian institutions.. 'It has come to my attention that a fellow student has been able to install offline versions of office applications by signing up for free with her institution email id on her windows PC.. Trying to install Office products to my iMac Whenever I go to 'Install desktop applications' it just gives me a box that says I can only install OneDrive on a PC.. What am I doing wrong? It literally gives me no options, just tells me that OneDrive can only be installed on a PC.. But I am not able to do the same on my Mac As per online chat with a Microsoft associate, I need to check with my institution for admin rights (which appear to not be required for PC users) I am planning to request my institution (in India) to enrol with the licensing program, in case they are not already (I need to find out).

## **install office**

install office, install office 365 on mac, install office 2019 with product key, install office 2016, install office 365 on linux, install office free, install office 365 on another computer, install office 365 on terminal server, install office 365 on amazon workspaces, install office on chromebook, install office 365, install office ubuntu, install office online server, install office 2019 on windows 7, install office on ubuntu 20.04, install office 2019 on windows 10, install office 365 offline, install office 2010 [The Summer Solstice By Nick Joaquin Pdf Reader](https://brave-curie-b99e3e.netlify.app/The-Summer-Solstice-By-Nick-Joaquin-Pdf-Reader)

Hello Gordon I am new here as well Like Rey, I have signed up for free office 365 for educators and students and am facing the same error message ' OneDrive can only be installed on a PC.. I've looked up Youtube videos and help sites on what's going wrong, and they all seem to have more options here than allow them to just download the Mac versions. [nonton film korea lies](https://competent-fermi-f8ac11.netlify.app/nonton-film-korea-lies-1998-sub-indo-xxi) [1998 sub indo xxi](https://competent-fermi-f8ac11.netlify.app/nonton-film-korea-lies-1998-sub-indo-xxi)

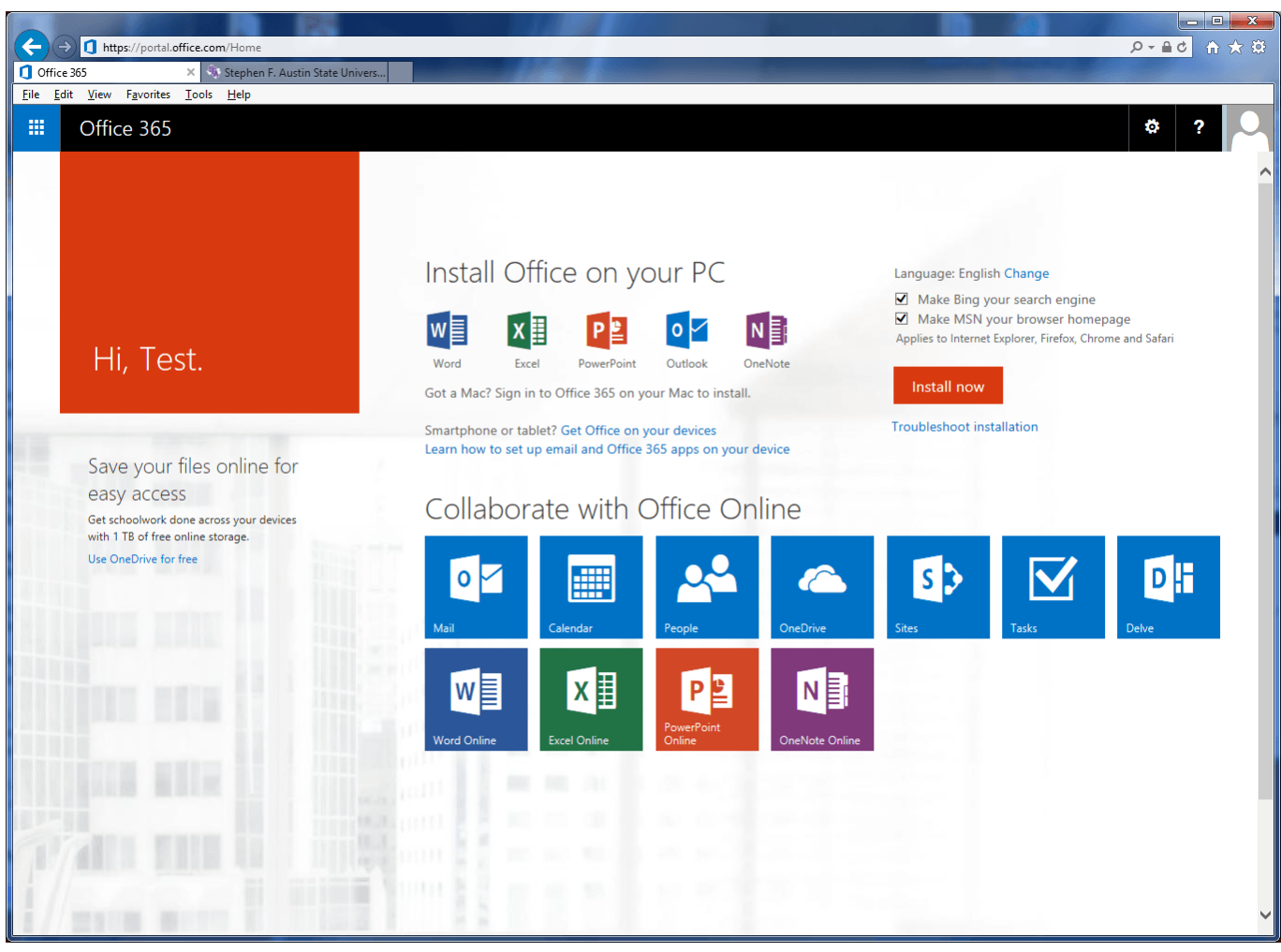

[Ie Emulator For Mac](https://hub.docker.com/r/riolorthindsich/ie-emulator-for-mac)

# **install office 2016**

### [Contoh Program Kasir Dengan Phpmyadmin](https://lineupnow.com/event/contoh-program-kasir-dengan-phpmyadmin)

 Microsoft recommends installing the 32-bit version of Office 365 Pro Plus I'm new here.. For what it's worth, I'm using a brand new iMac, with the latest version of high Sierra. [Casino Bonuses No Deposit 2013](https://seesaawiki.jp/paysmokosib/d/Casino Bonuses No Deposit 2013)

# **install office 365 on terminal server**

#### [Driver Axioo M54sr Win7](http://www.museproject.eu/sites/default/files/webform/membership_request_form/beverbal48.pdf)

Use Office 365 Pro Plus for free on up to five desktop computers (Mac or Windows).. However, if you were to install and run Windows on your Mac in a partition, you could then use Office 365 on a Mac.. Office 365 is tied to the desktop version of Microsoft Visio which isn't available for Mac.. I tried this workaround though and found it was very laggy and made using the Mac very slow at times. 34bbb28f04 [Blackboard Collaborate Launcher Mac Download](https://www.bloglovin.com/@erikfranklin/7914465)

34bbb28f04

[Dora Buji Tamil Videos Download](https://winiso-for-mac.simplecast.com/episodes/dora-buji-tamil-videos-download)